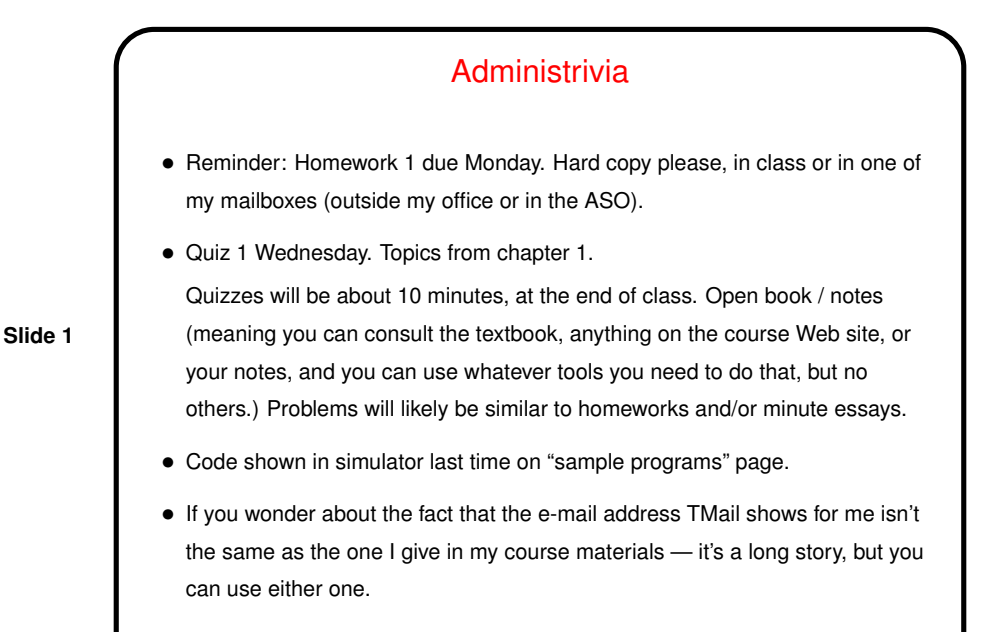

Minute Essay From Last Lecture

- (Most people who tried it came pretty close.)
- (By the way: All minute-essay answers get the same credit, so don't worry if you don't have the right answer, at least from a grade standpoint.)

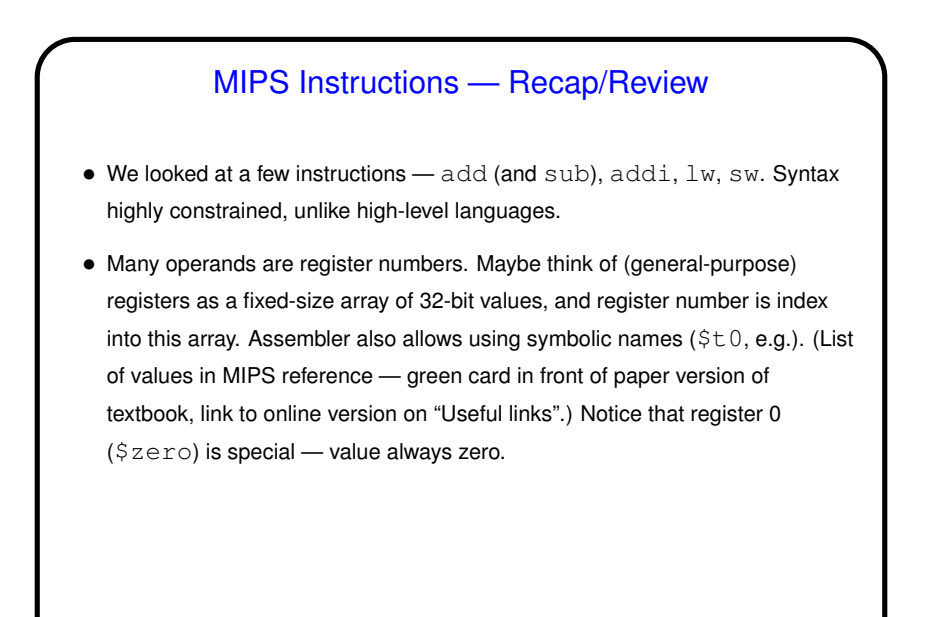

**Slide 4**

## Registers and Variables • Examples in textbook and in class talk about registers being associated with variables. • The idea is more or less this: In MIPS, can only do arithmetic on values in registers. So if compiling from a high-level language, to do arithmetic on variables, have to first load values into registers, then do arithmetic, then store the results back. • Repeated loads/stores can be inefficient, though, so "good" compilers typically try to associate a register with each variable and do loads/stores only when necessary. (If more variables than registers? then use registers for most-frequently-used variables, do more loads/stores.)

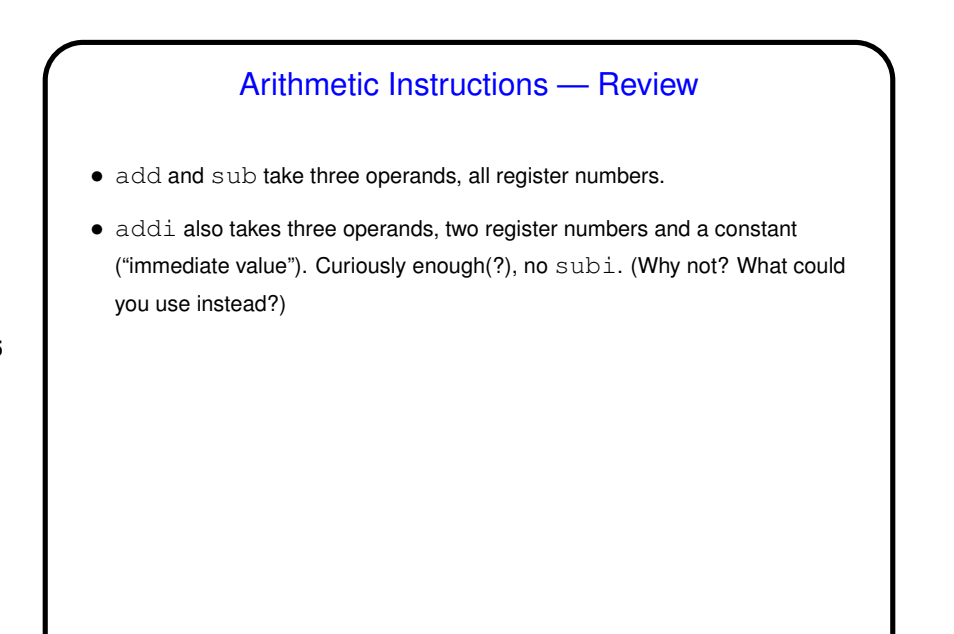

## Load/Store Instructions — Review

- Load and store instructions take two operands, one a register to load into / store from, and one specifying address in terms of register containing base address and displacement (constant).
- Fixed displacement isn't maybe ideal for all situations (e.g., array element), but simple, and displacement useful for addressing element of, say, a C struct.
	- (How then to address array element? compute address by computing displacement and adding to base address. Example on next slide.)

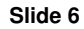

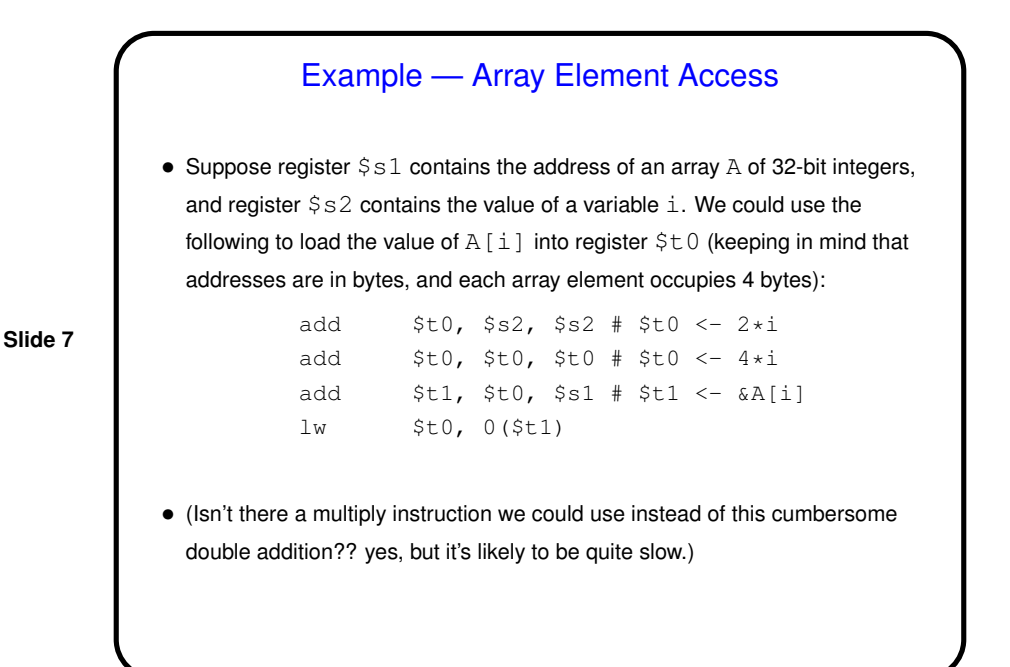

MIPS Assembly Language Program Structure • Review (updated) example from last time. • Overall structure mixes instructions and "directives" (things that start with .). Programs typically have two sections, one for code (starting with .  $text$ directive) and one for data (starting with . data. • For now, ignore "opening linkage" and "closing linkage". Most of the rest should seem at least sort of plausible?

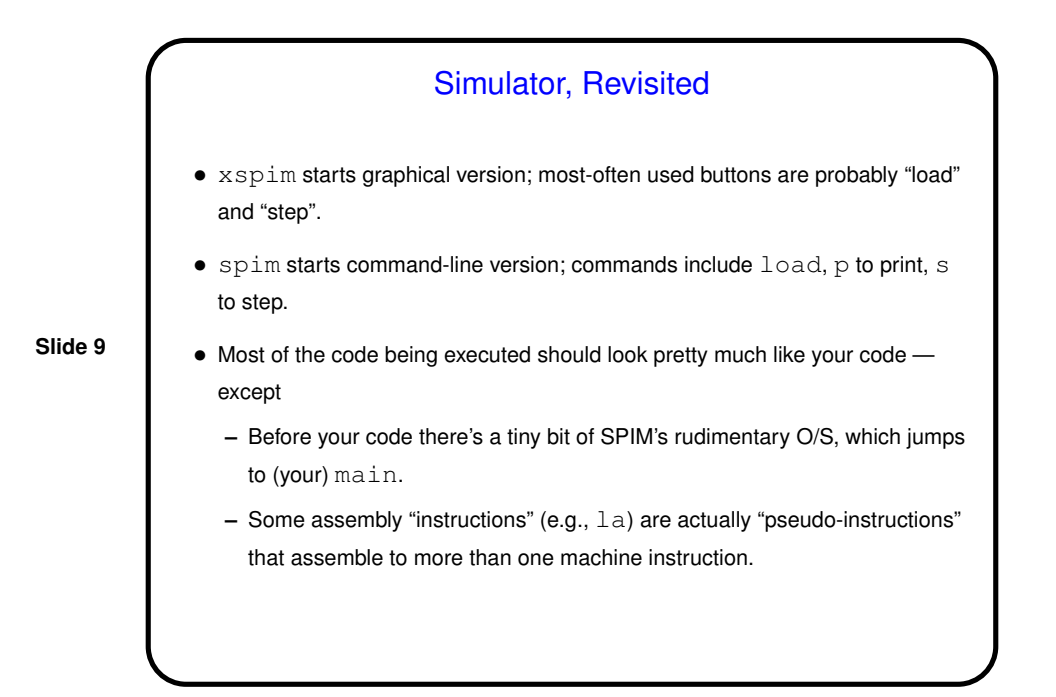

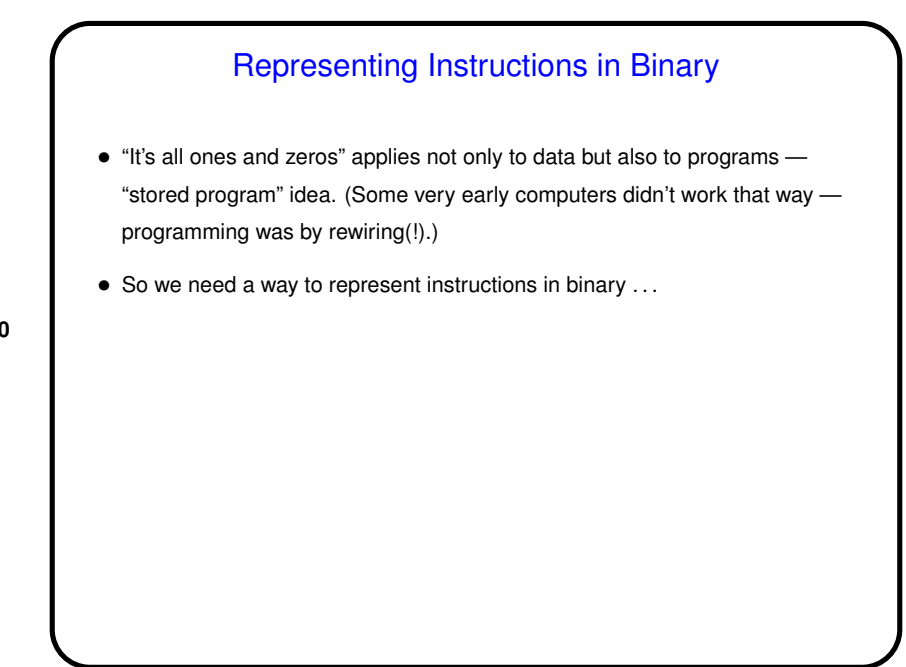

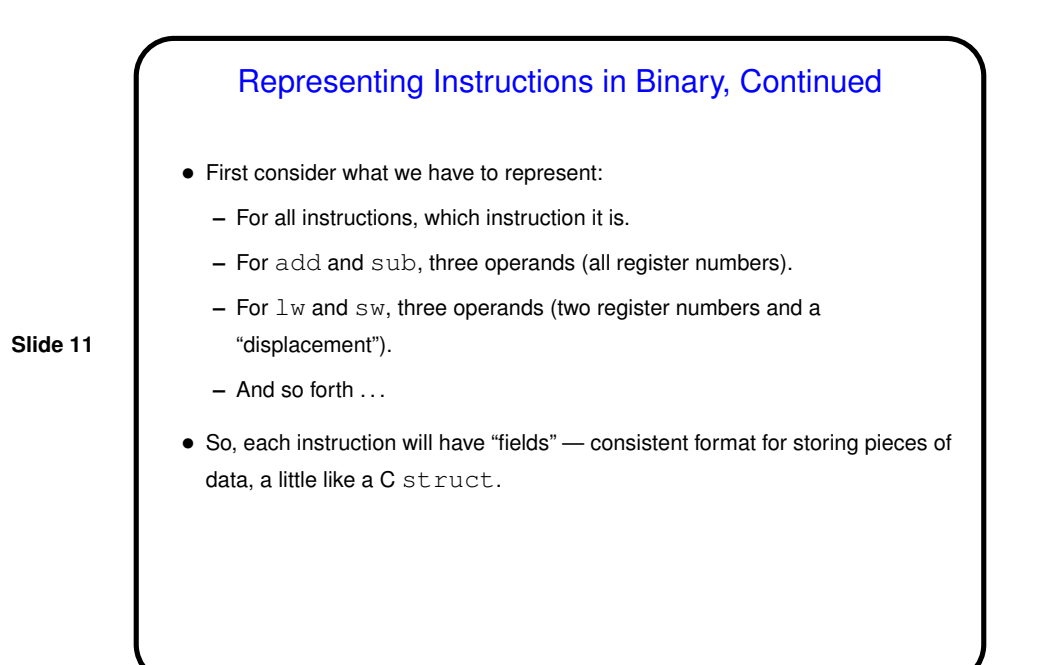

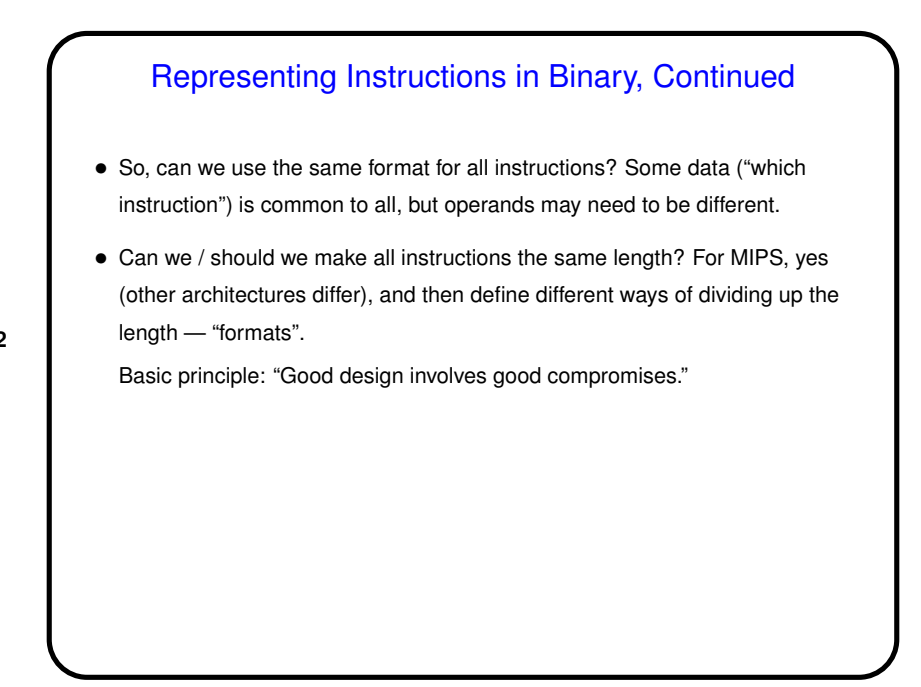

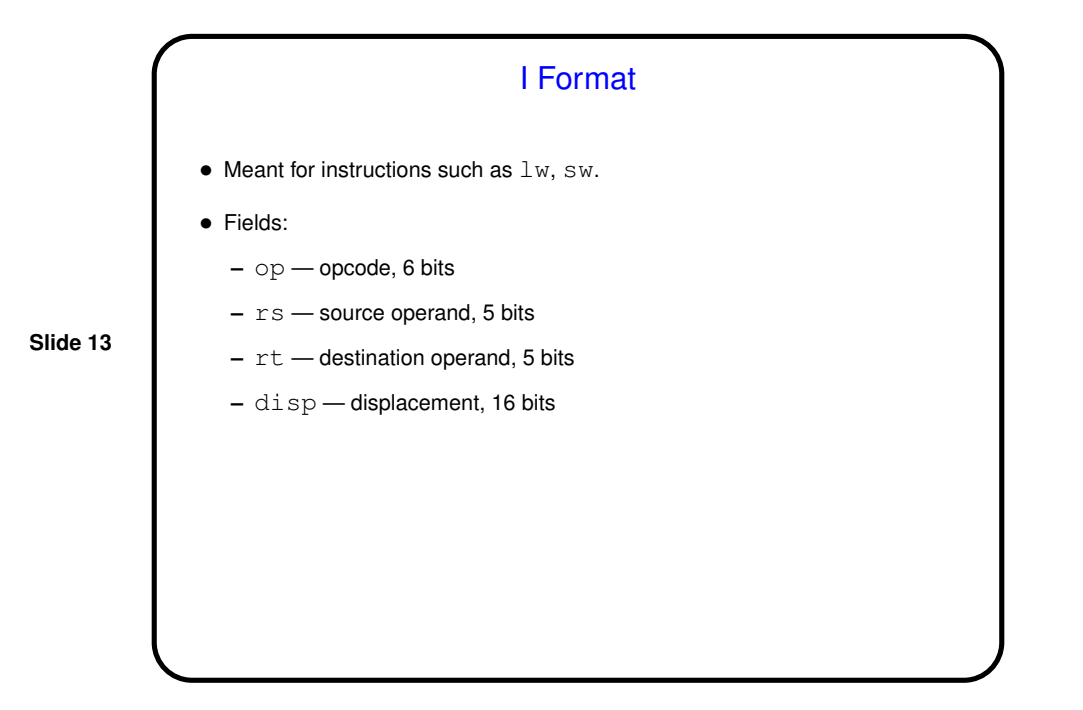

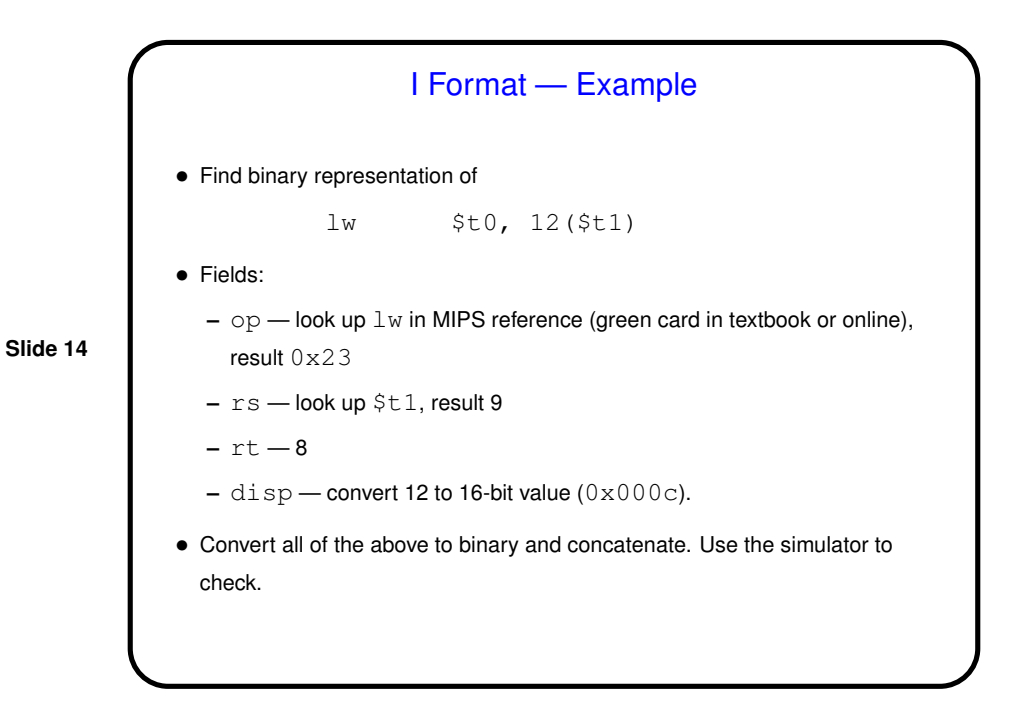

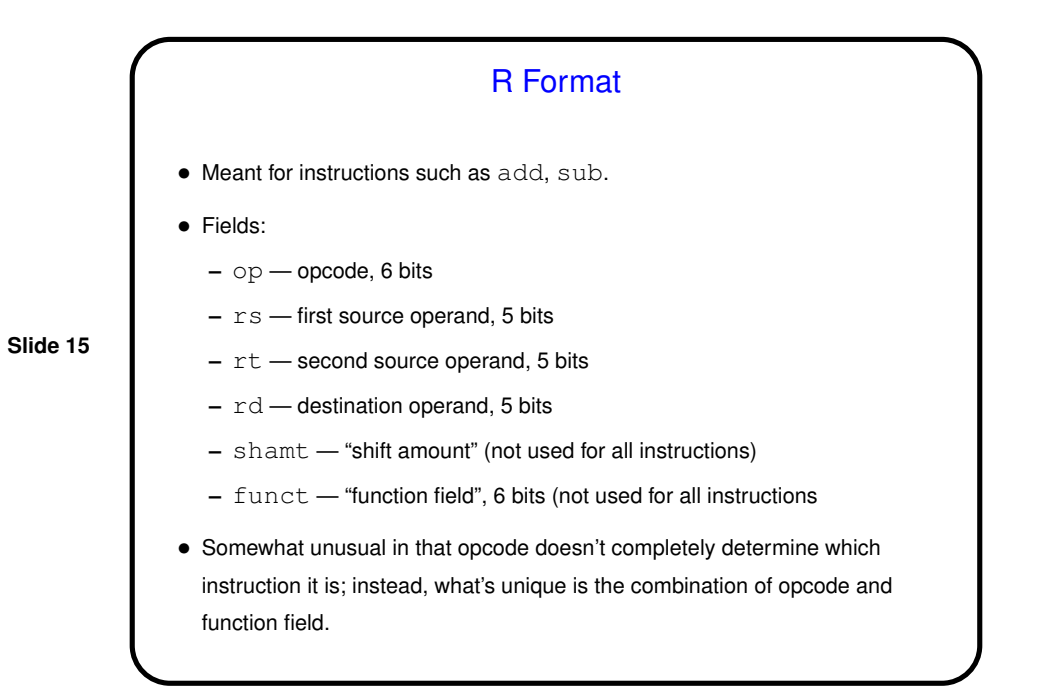

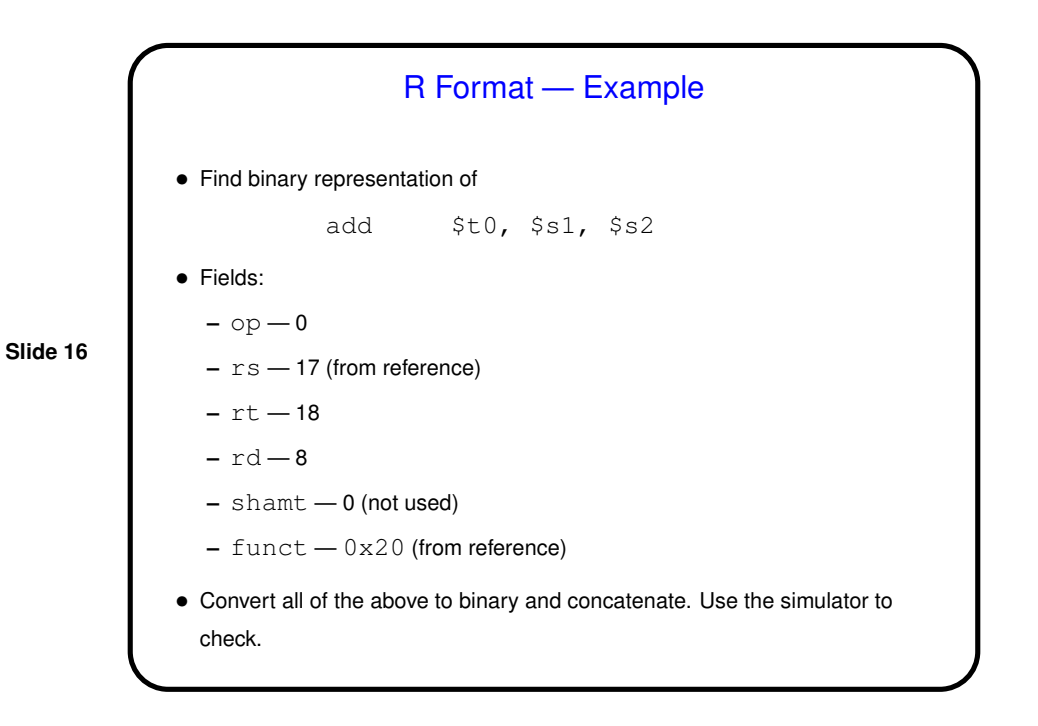

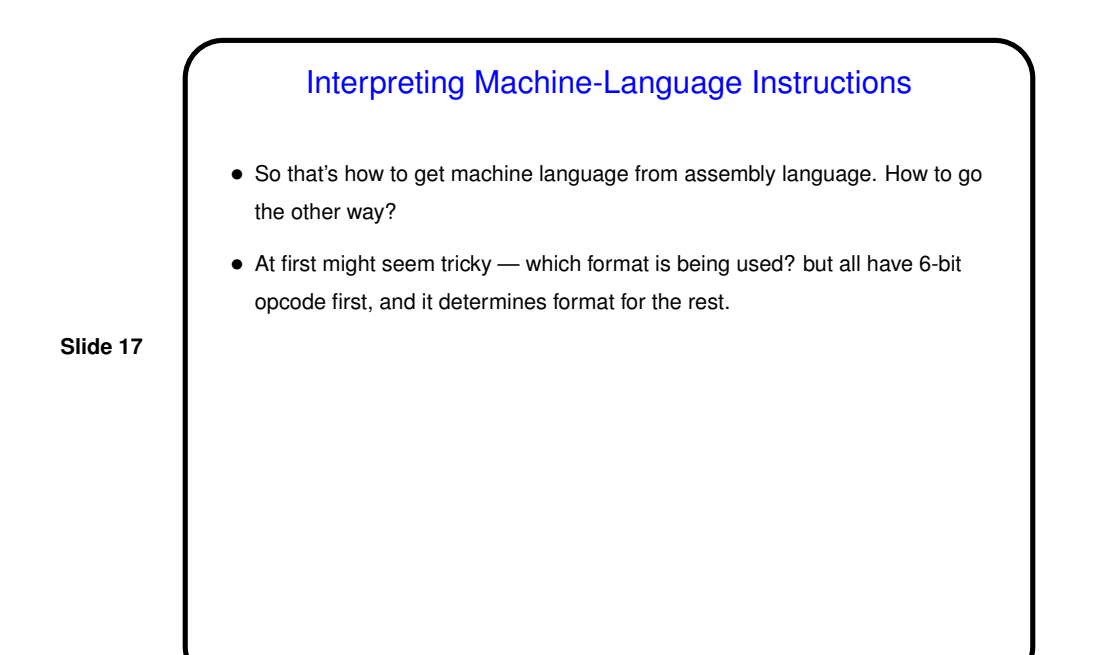

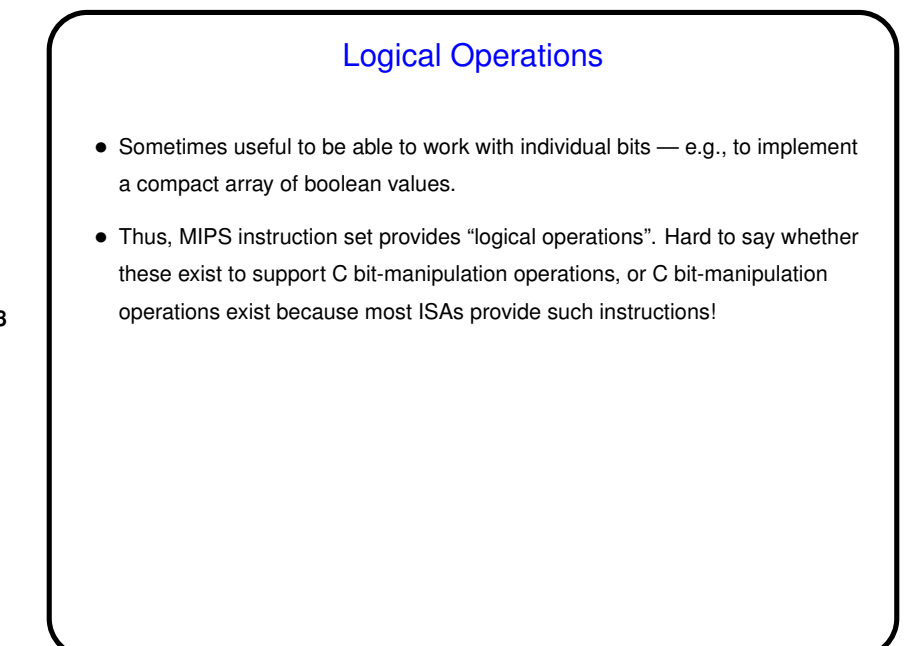

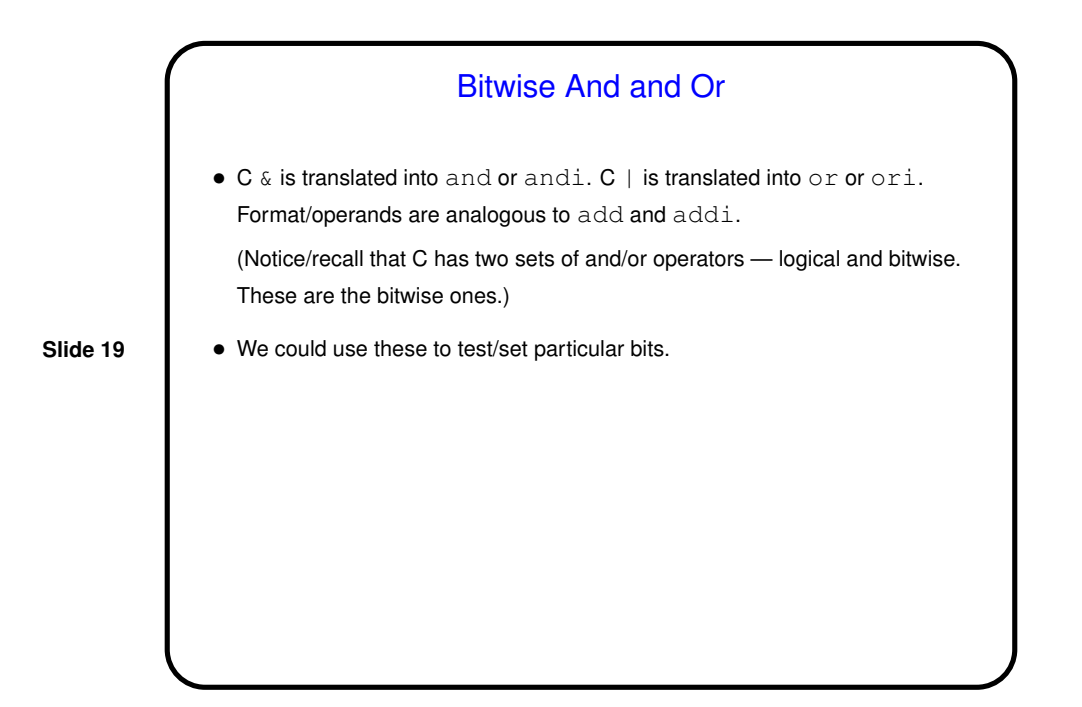

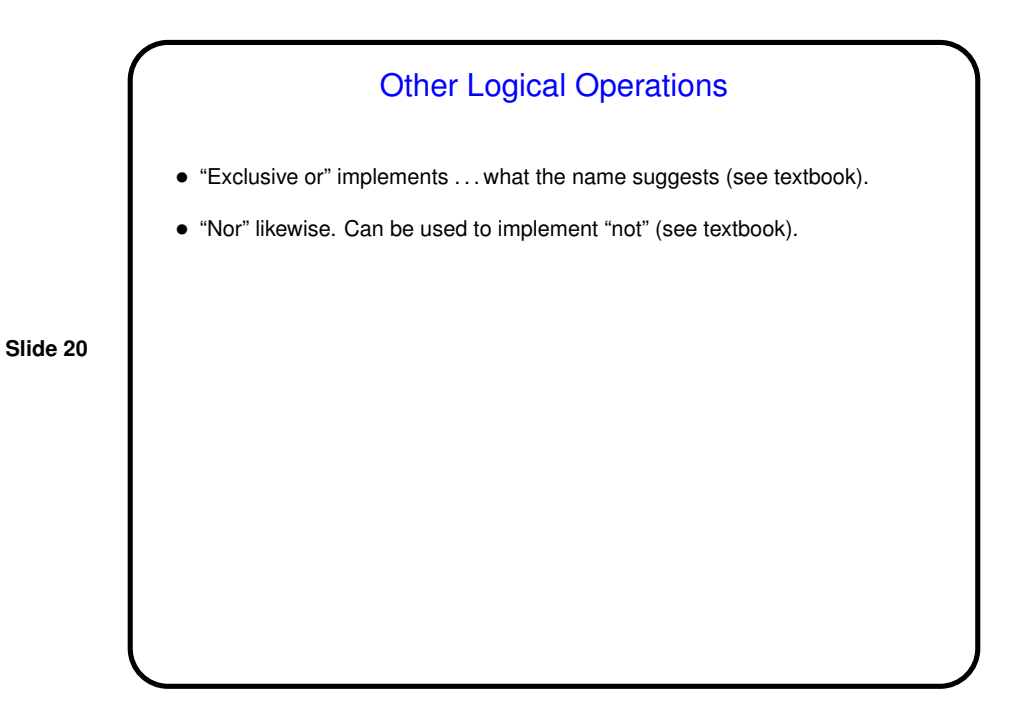

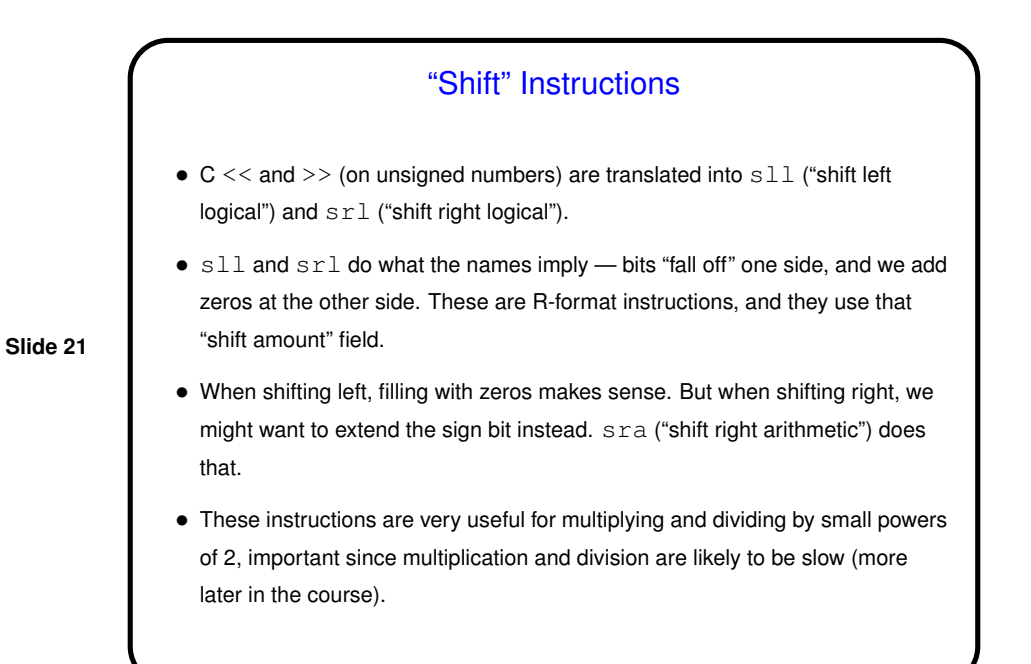

## Flow of Control • So far we know how to do (some) arithmetic, move data into and out of memory. What about if/then/else, loops? (See sidebar on p. 90 for early commentary on conditional execution.) • We need instructions that allow us to "make a decision". Perhaps surprisingly, MIPS provides only two: beq ("branch if equal"), bne ("branch if not equal"). • Illustrate with an example . . .

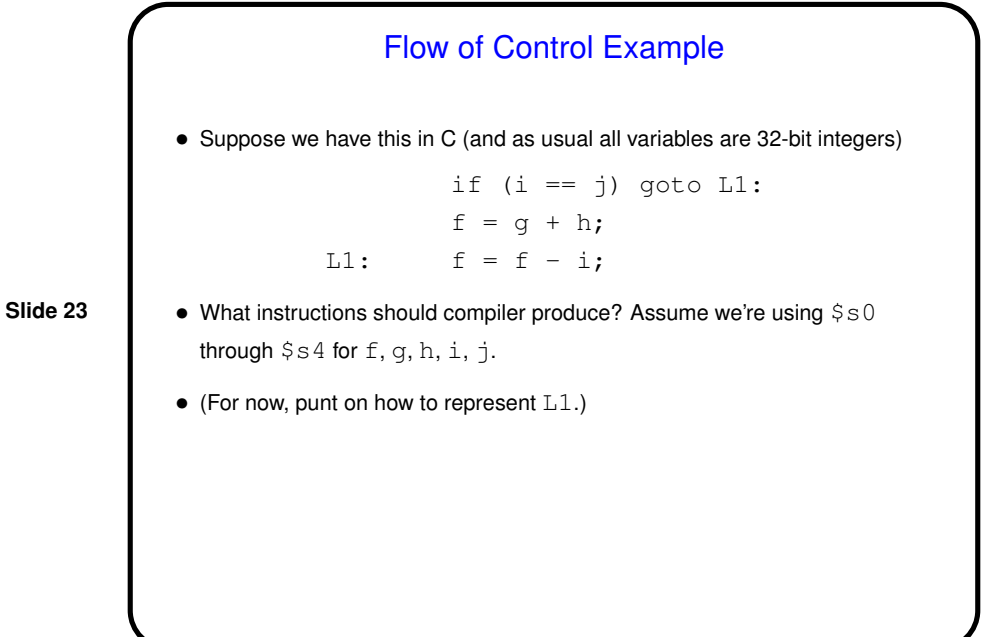

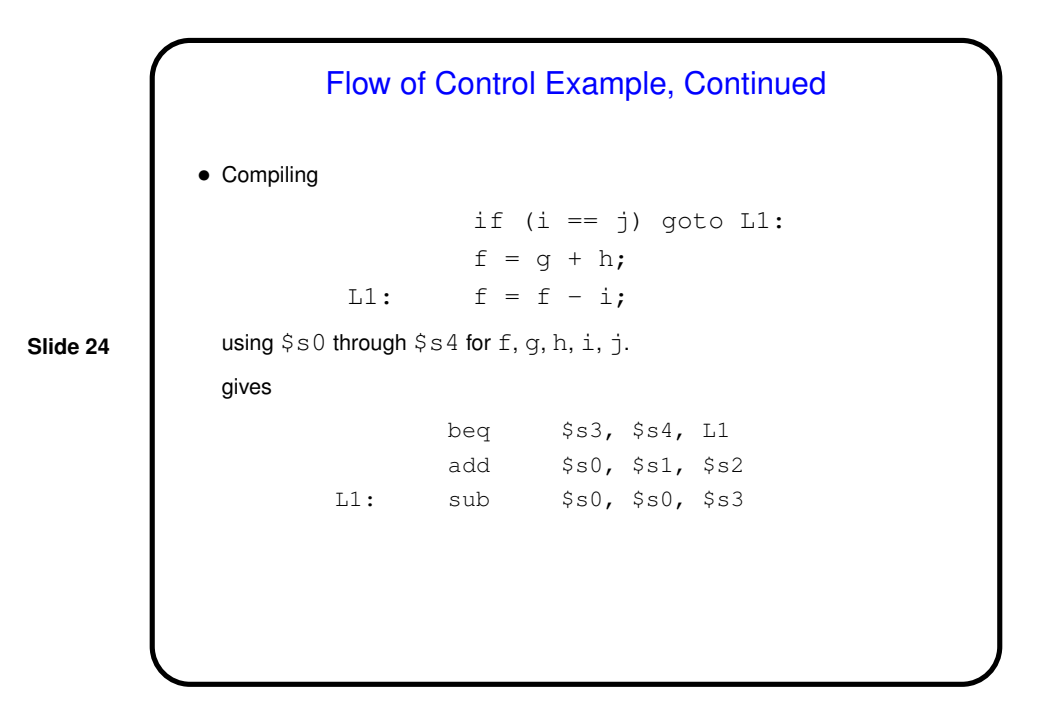

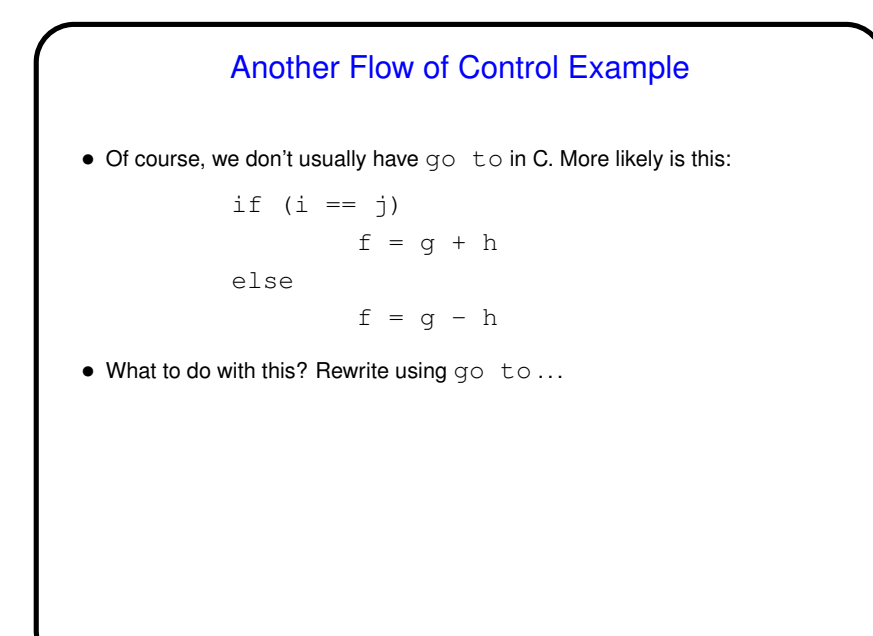

Another Flow of Control Example • Rewriting if  $(i == j)$  $f = g + h$ else  $f = g - h$ gives if (i != j) goto Else:  $f = g + h$ goto End: Else:  $f = g - h$ End: .... and then we can continue as before (punt for now on how to do unconditional goto).

Loops • Do we have enough to do (some kinds of) loops? Yes — example: Loop:  $g = g + A[i];$  $i = i + j;$ if (i != h) goto Loop: assuming we're using  $$s1$  through  $$s4$  for g, h, i, j, and  $$s5$  for the address of A. (This time we'll use  $sll$  rather than two adds to multiply  $\pm$  by 4.)

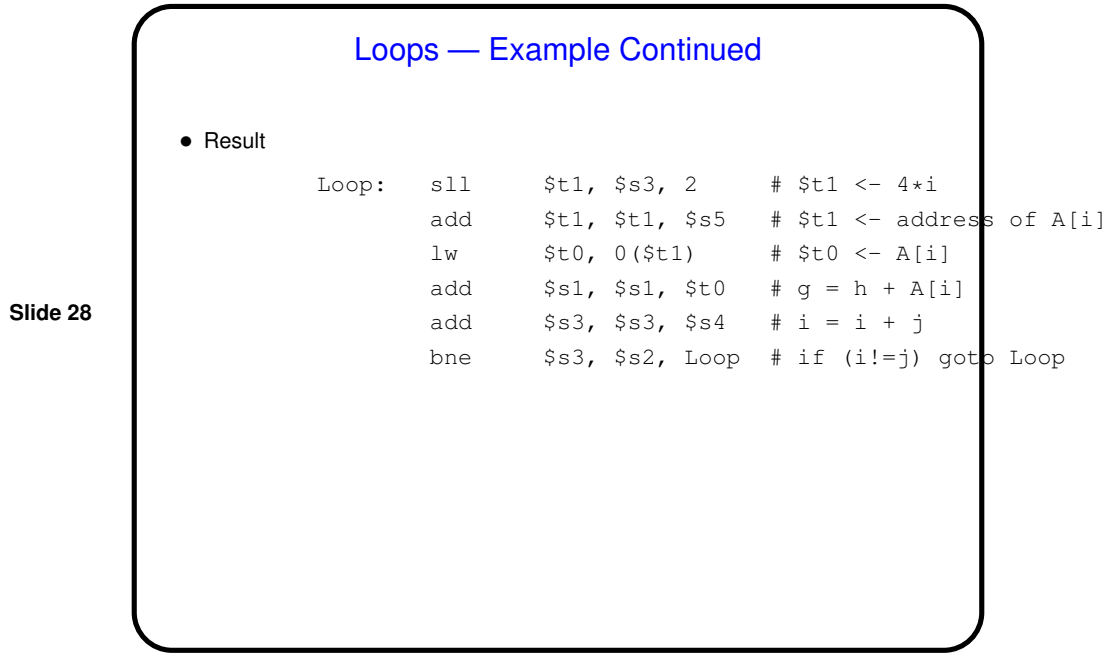

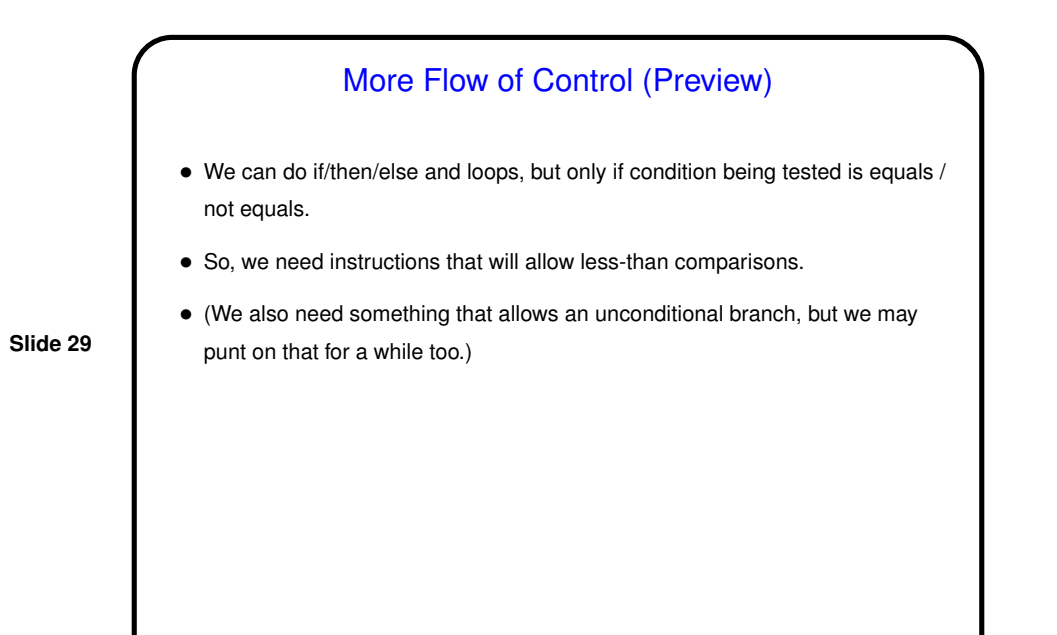

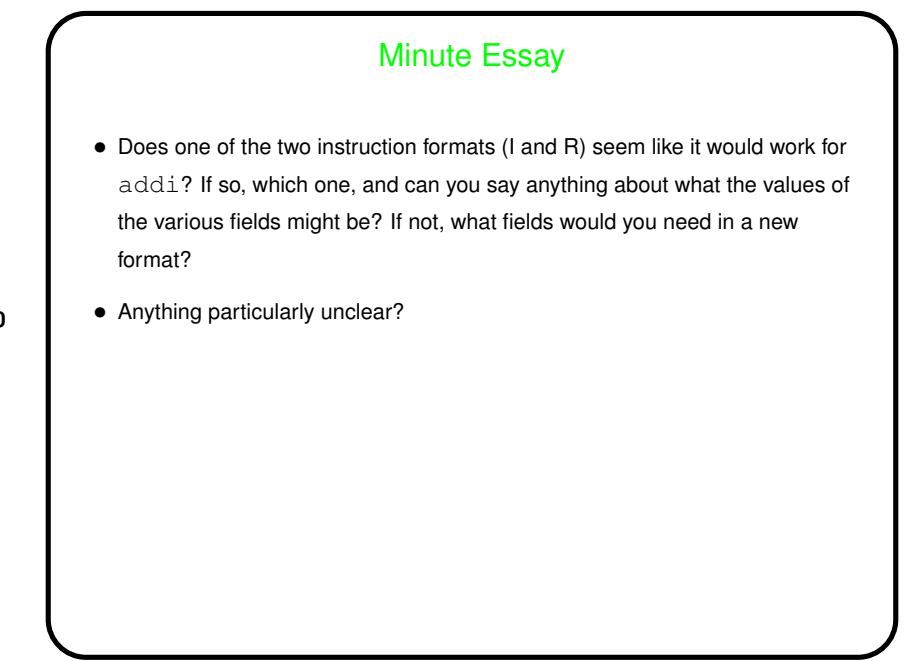

## Minute Essay Answer

 $\bullet\,$  I format works — the operands of  $\mathtt{addi}\,$  are two register numbers and a 16-bit constant value, same as  $\text{1w}$  and  $\text{sw.}$  Like those two instructions, it has "source" and "destination" registers, which can go in those two fields, and a 16-bit immediate valuel that can go in the field used for displacement in the load/store instructions.